Автономная некоммерческая организация среднего профессионального образования «Колледж Волжского университета имени В.Н. Татищева»

**УТВЕРЖДАЮ** Генеральный директор **NO CITO «Колледж ВУиТ»** И.А. Поленова ăб двгуста 2018 г.

Рабочая программа профессионального модуля ПМ.2

## «МИКРОПРОЦЕССОРНЫЕ СИСТЕМЫ»

# «УСТАНОВКА И КОНФИГУРИРОВАНИЕ ПЕРИФЕРИЙНОГО ОБОРУДОВАНИЯ»

по специальности

09.02.01 Компьютерные системы и комплексы

квалификация выпускника - техник по компьютерным системам

Тольятти

## **СОДЕРЖАНИЕ**

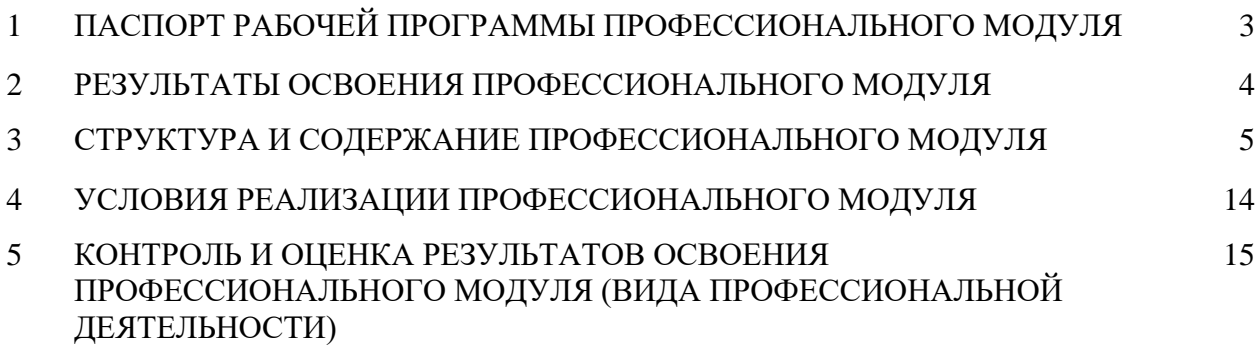

## **1. ПАСПОРТ ПРОГРАММЫ ПРОФЕССИОНАЛЬНОГО МОДУЛЯ**

### **1.1. Область применения рабочей программы**

Рабочая программа профессионального модуля – является частью основной профессиональной образовательной программы в соответствии с ФГОС по специальности СПО 09.02.01 Компьютерные системы и комплексы в части освоения основного вида профессиональной деятельности (ВПД):

Программа профессионального модуля может быть использована в дополнительном профессиональном образовании и профессиональной подготовке работников в данной области при наличии среднего общего образования. Опыт работы не требуется.

**1.2. Место учебной дисциплины в структуре основной профессиональной образовательной программы:** профессиональный модуль ПМ.02

### **1.3. Цели и задачи профессионального модуля – требования к результатам освоения профессионального модуля.**

В результате изучения профессионального модуля обучающийся должен:

### **иметь практический опыт:**

- создания программ на языке ассемблера для микропроцессорных систем;

- тестирования и отладки микропроцессорных систем;

- применения микропроцессорных систем;

- установки и конфигурирования микропроцессорных систем и подключения периферийных устройств;

- выявления и устранения причин неисправностей и сбоев периферийного оборудования;

#### **уметь:**

- составлять программы на языке ассемблера для микропроцессорных систем;

- производить тестирование и отладку микропроцессорных систем (МПС);

- выбирать микроконтроллер/микропроцессор для конкретной системы управления;

- осуществлять установку и конфигурирование персональных компьютеров, и подключение периферийных устройств;

- подготавливать компьютерную систему к работе;

- проводить инсталляцию и настройку компьютерных систем;

- выявлять причины неисправностей и сбоев, принимать меры по их устранению;

## **знать:**

- базовую функциональную схему МПС;

- программное обеспечение микропроцессорных систем;

- структуру типовой системы управления (контроллер) и организацию микроконтроллерных систем;

- методы тестирования и способы отладки МПС;

- информационное взаимодействие различных устройств через Интернет;

- состояние производства и использование МПС;

- способы конфигурирования и установки персональных компьютеров, программную поддержку их работы;

- классификацию, общие принципы построения и физические основы работы периферийных устройств;

- способы подключения стандартных и нестандартных программных утилит (ПУ);

- причины неисправностей и возможных сбоев.

## **2**. **РЕЗУЛЬТАТЫ ОСВОЕНИЯ ПРОФЕССИОНАЛЬНОГО МОДУЛЯ**

Результатом освоения профессионального модуля является овладение обучающимися видом профессиональной деятельности Применение микропроцессорных систем, Установка и настройка периферийного оборудования, в том числе профессиональными (ПК) и общими (ОК) компетенциями:

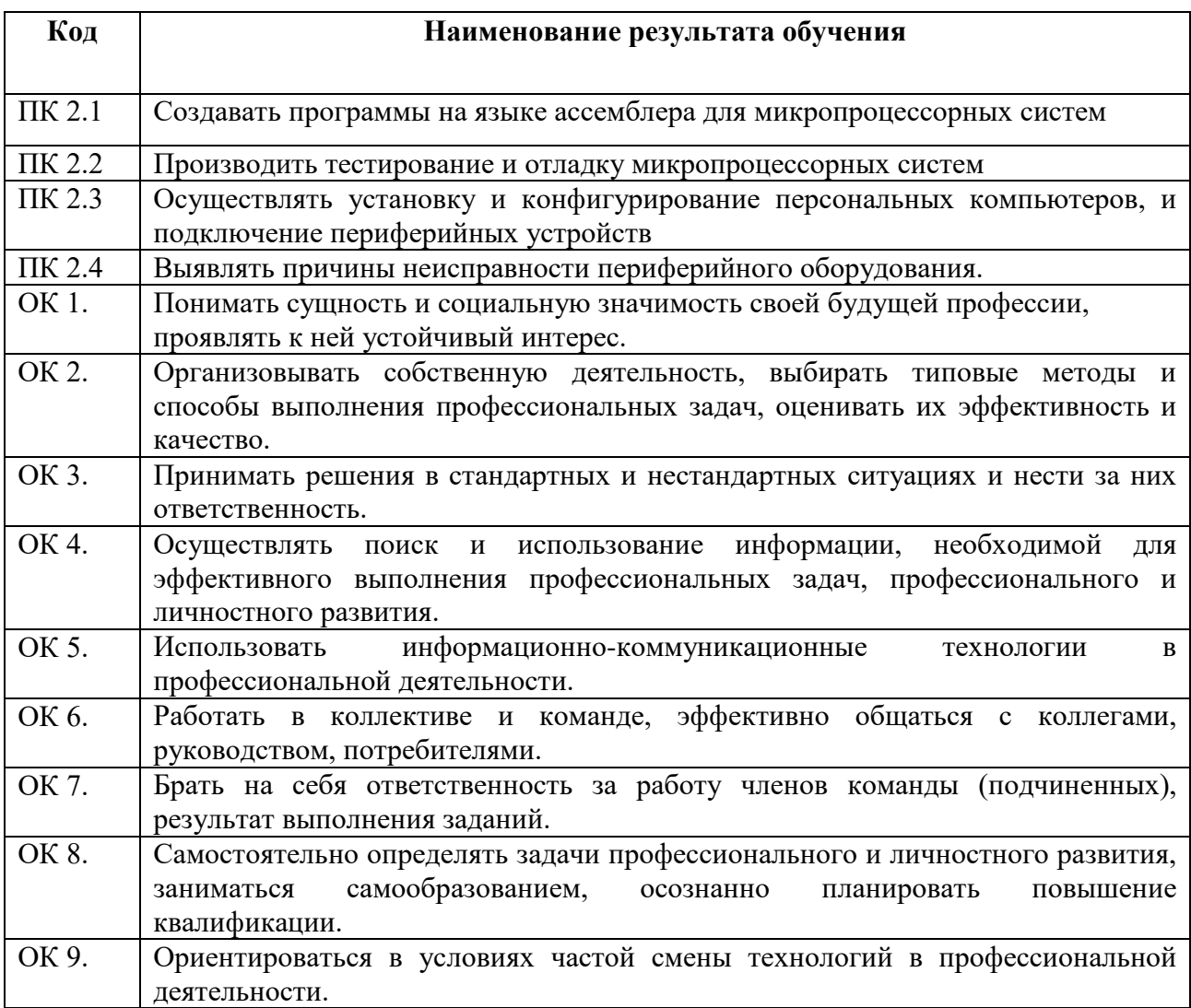

# **3. СТРУКТУРА И СОДЕРЖАНИЕ ПРОФЕССИОНАЛЬНОГО МОДУЛЯ**

## **3.1. Объем профессионального модуля и виды учебной работы**

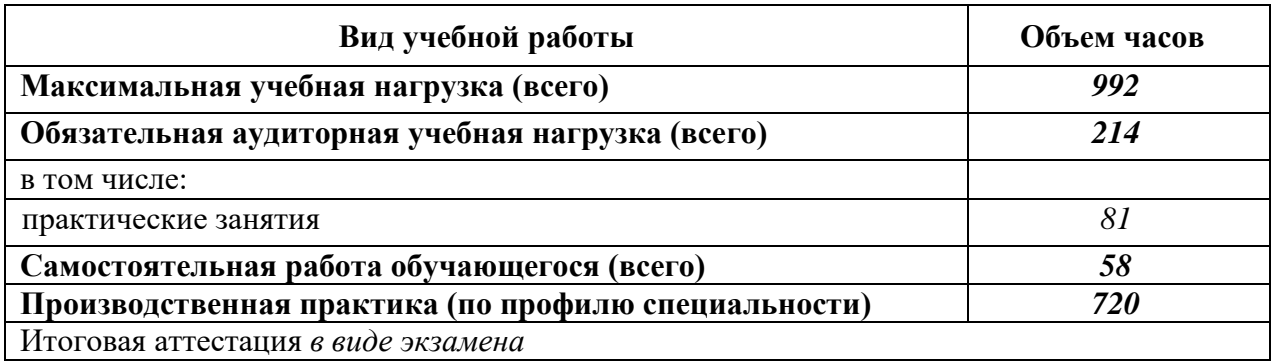

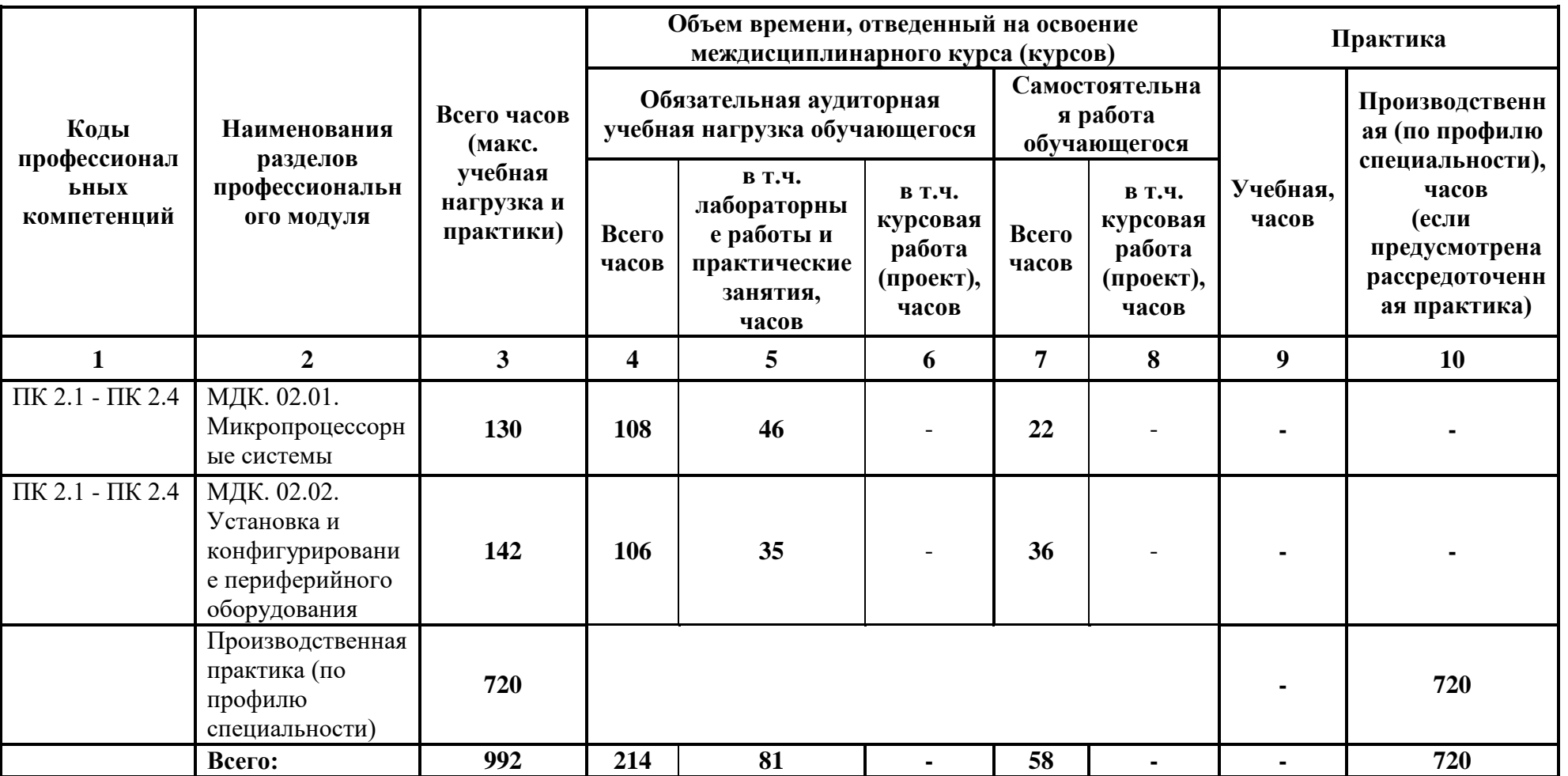

# **3.2. Тематический план и содержание обучения по профессиональному модулю (ПМ)**

# **3.3. Содержание обучения по профессиональному модулю (ПМ)**

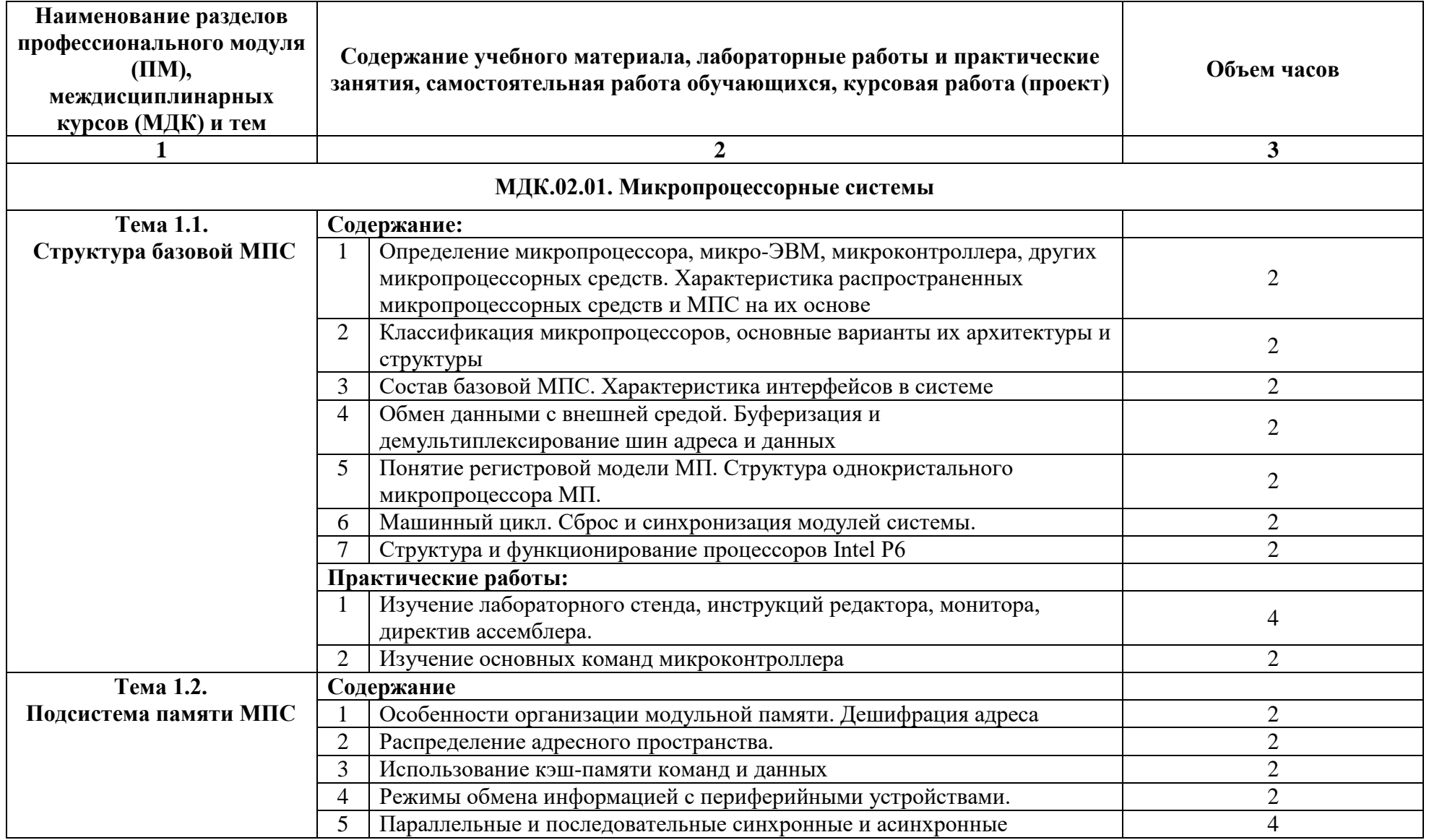

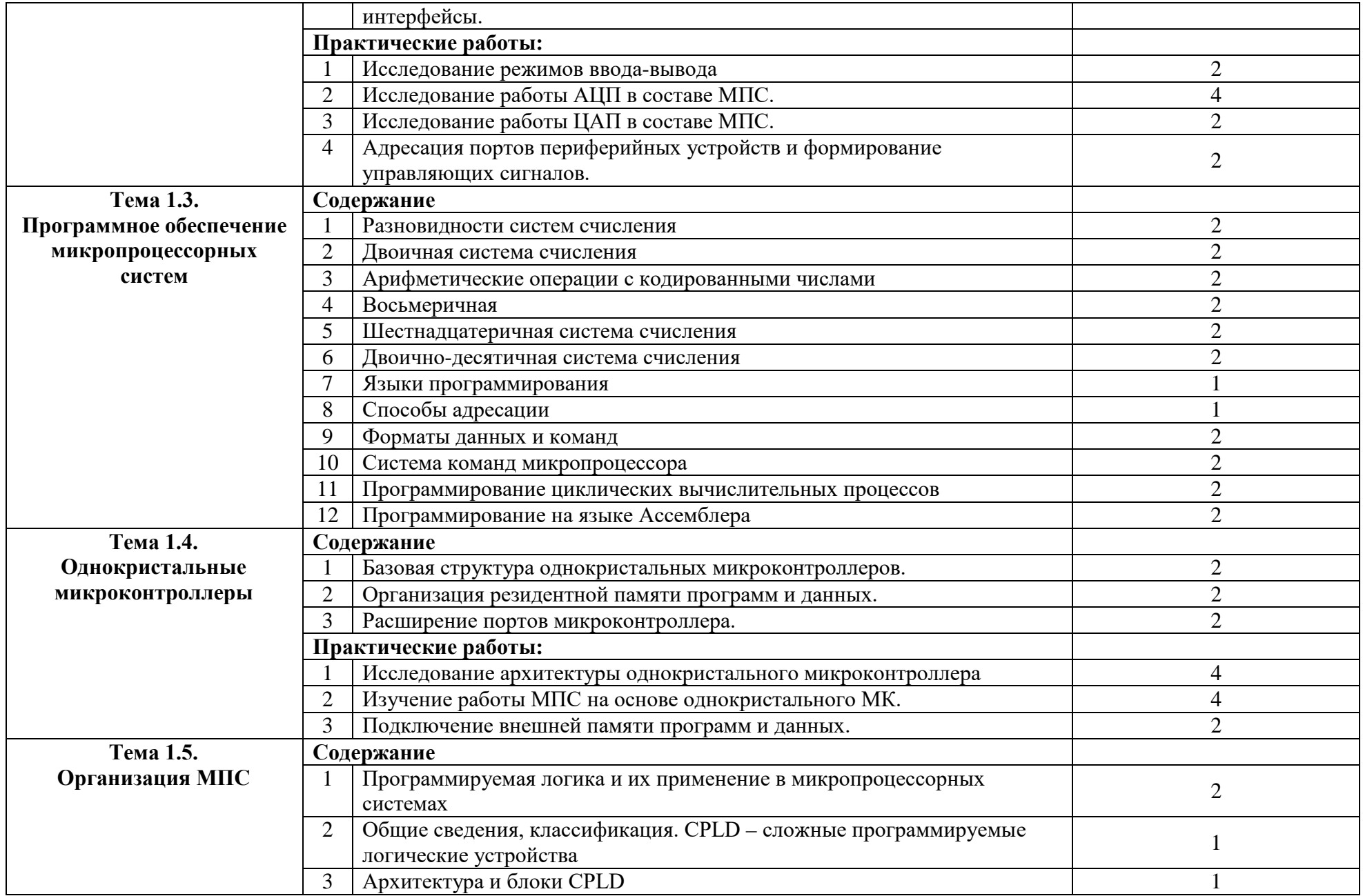

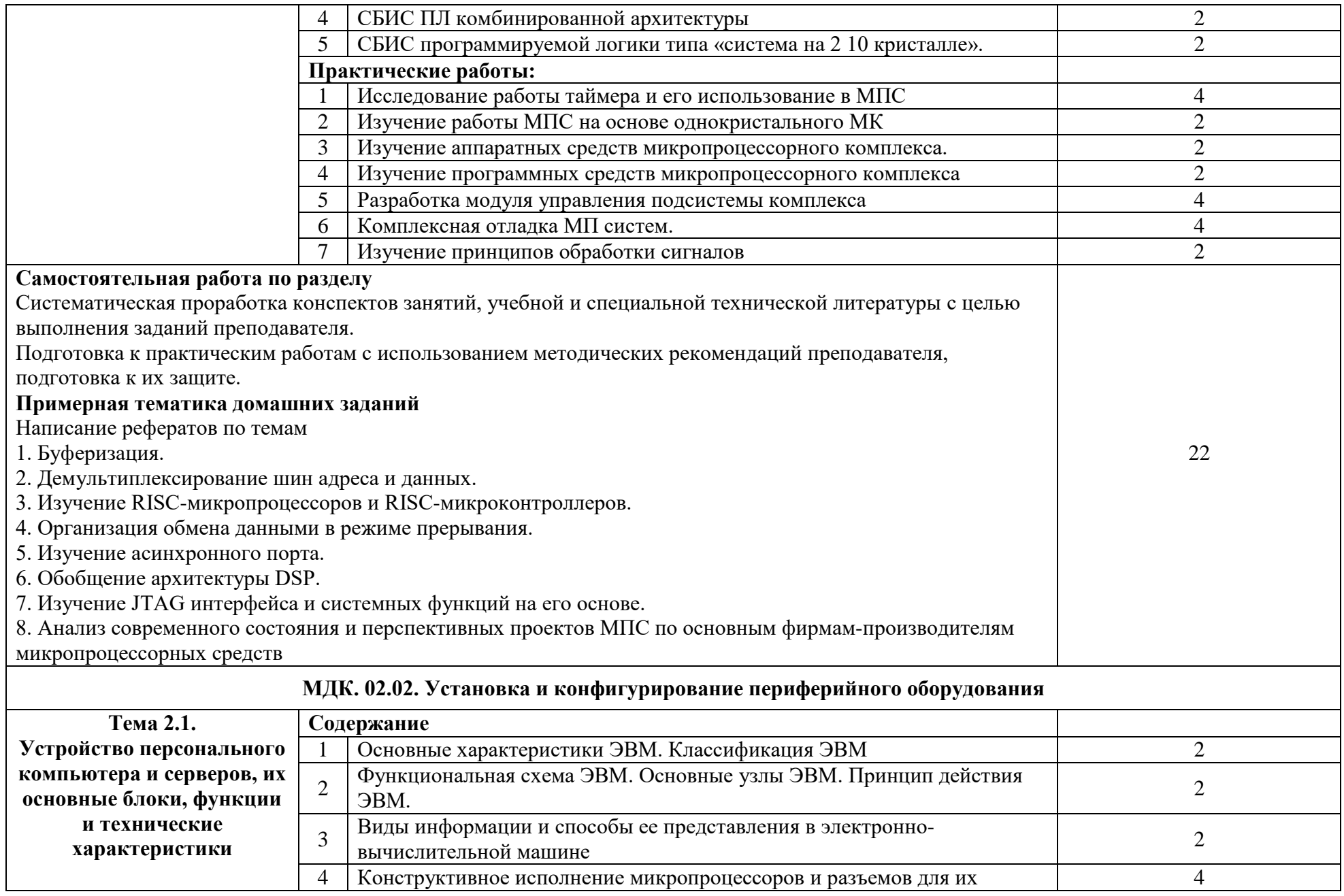

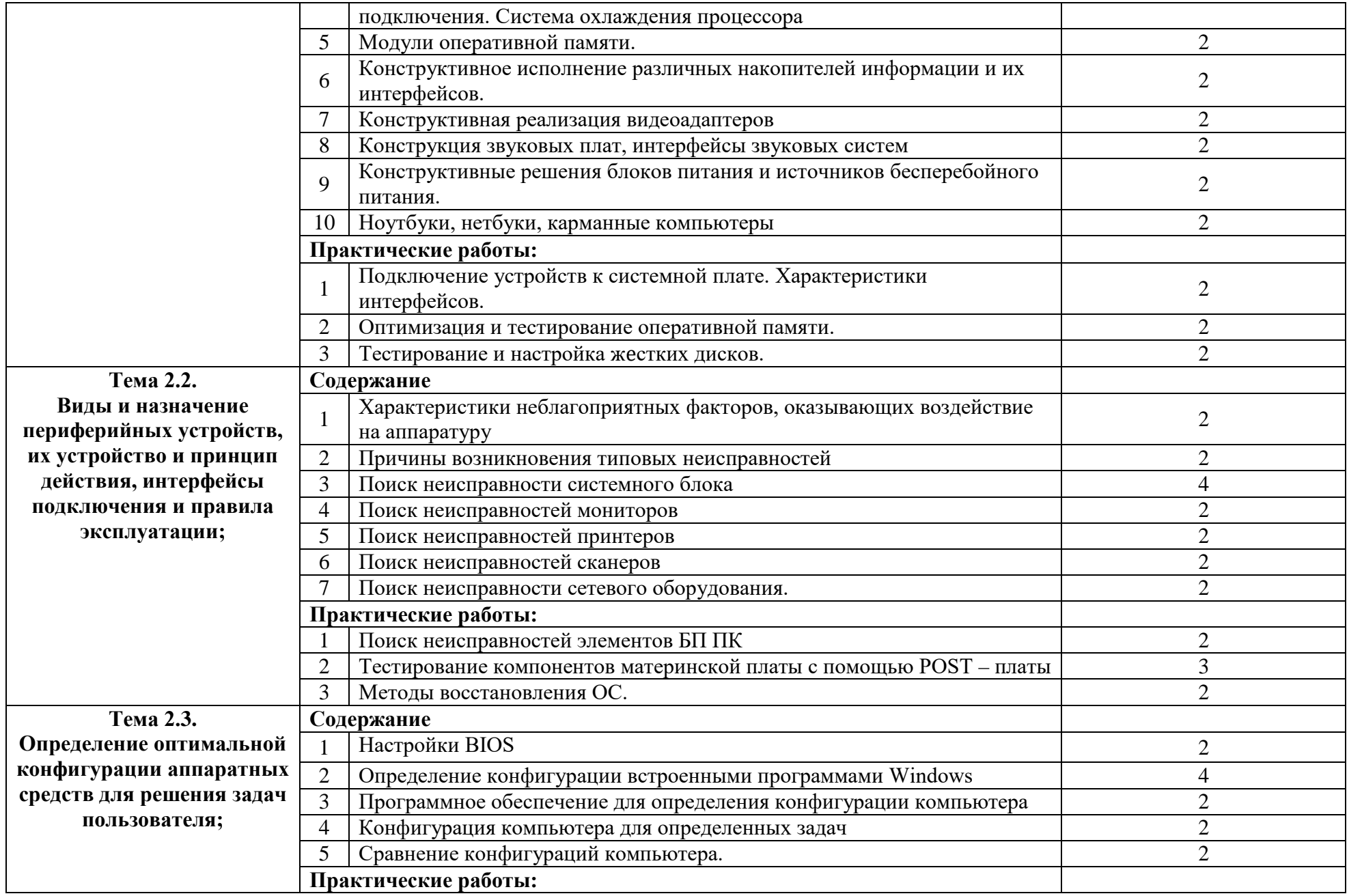

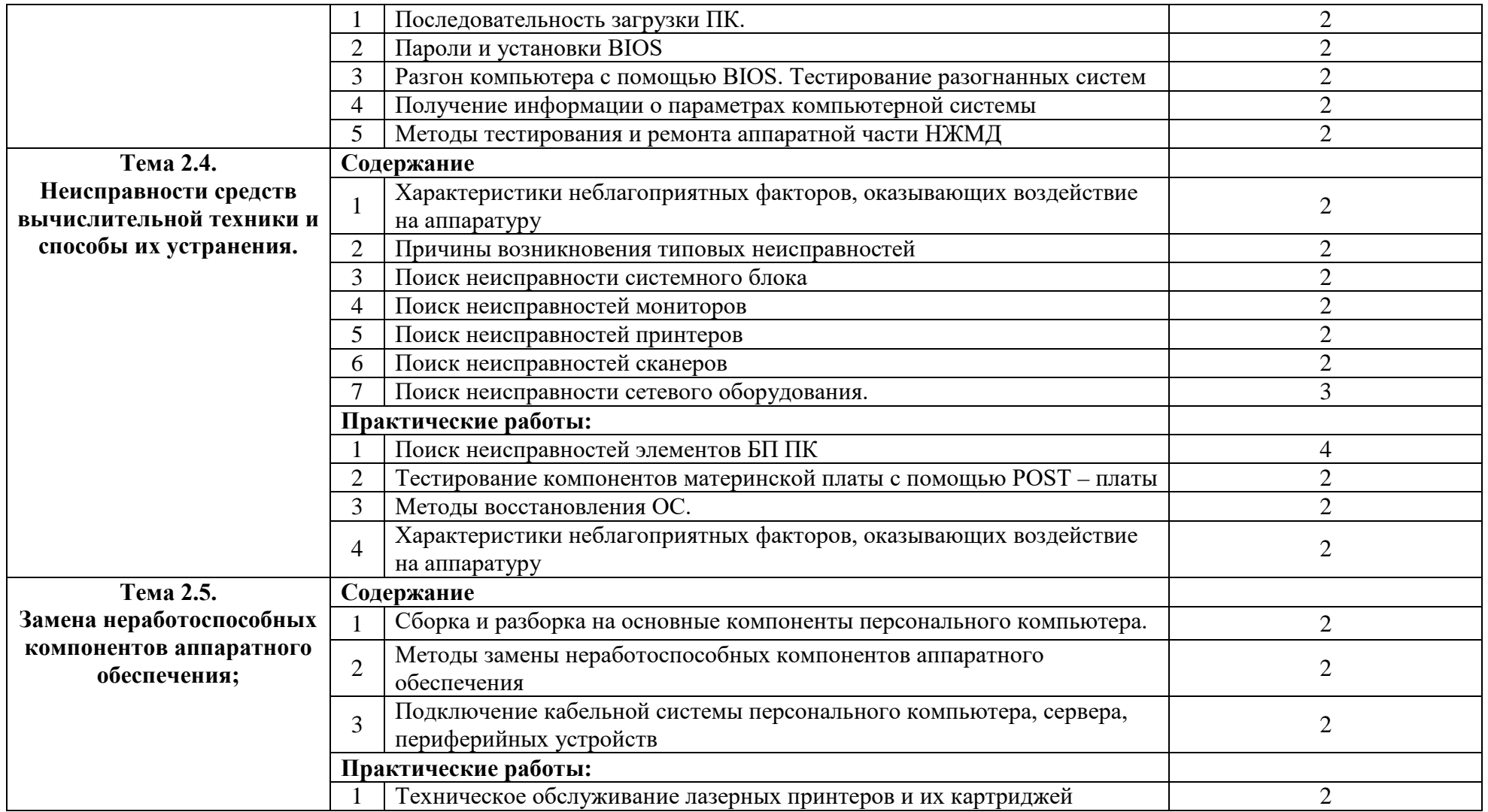

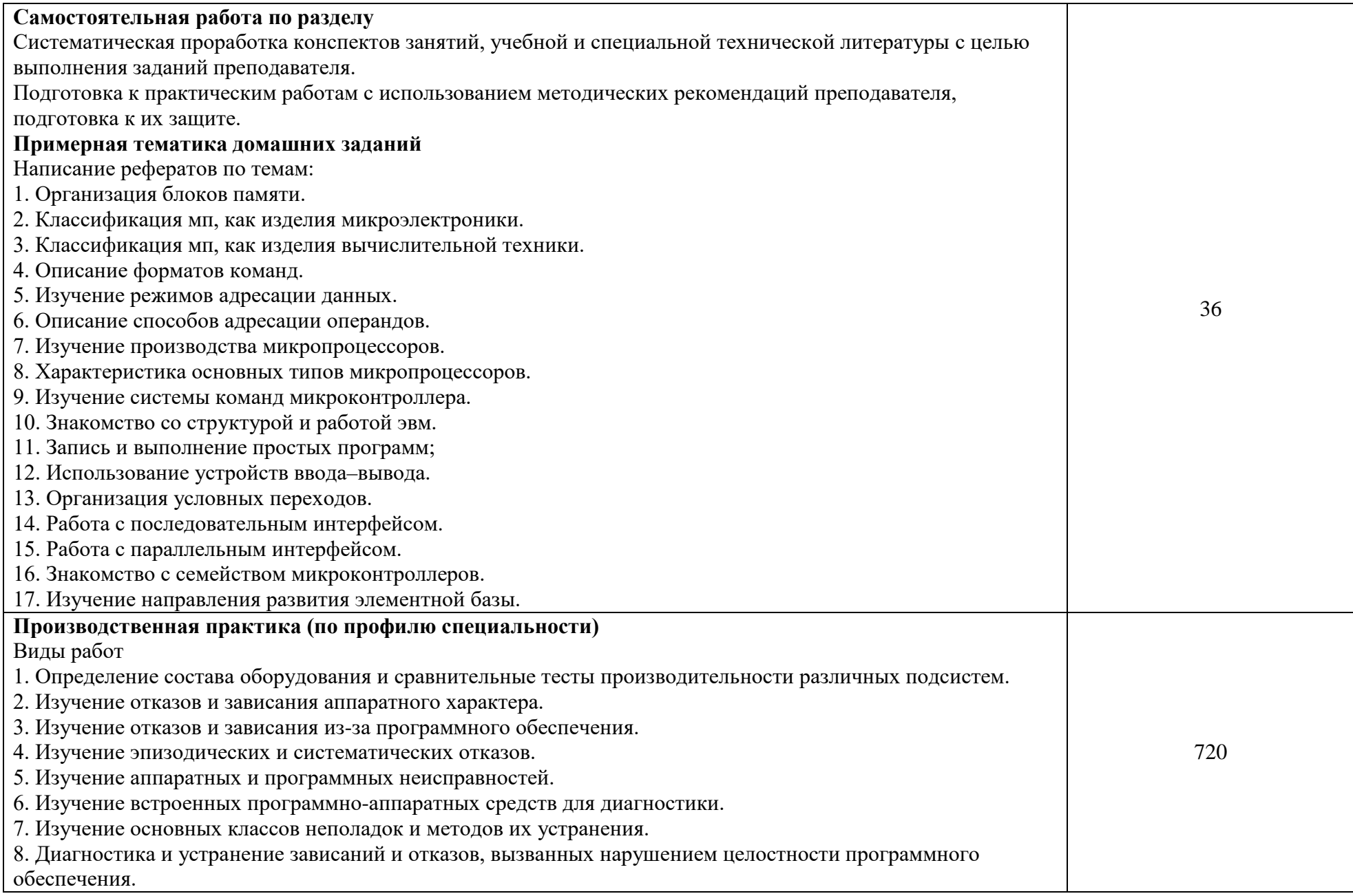

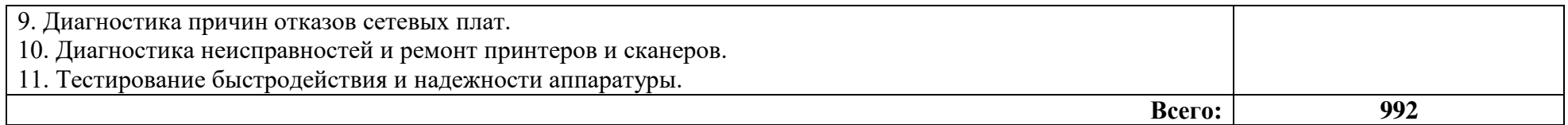

## **4. УСЛОВИЯ РЕАЛИЗАЦИИ ПРОФЕССИОНАЛЬНОГО МОДУЛЯ**

### **4.1. Требования к минимальному материально-техническому обеспечению**

Лаборатория микропроцессоров и микропроцессорных систем

Рабочее место преподавателя: стол, стул, проектор и экран;10 двухместные ученические столы и стулья на 20 посадочных мест, учебная доска, 9 персональных компьютеров со столами и выходом в интернет, 2 лабораторных стола и 2 шкафа для приборов, коммутатор 24 портовый.

Лаборатория периферийных устройств

Рабочее место преподавателя: стол, стул, проектор и экран;10 двухместные ученические столы и стулья на 20 посадочных мест, учебная доска, 9 персональных компьютеров со столами и выходом в интернет, 2 лабораторных стола и 2 шкафа для приборов, коммутатор 24 портовый.

### **4.2. Информационное обеспечение обучения**

**Перечень рекомендуемых учебных изданий, Интернет-ресурсов, дополнительной литературы**

### **4.2.1. Основные источники:**

1. Андросов, И. А. Микропроцессорные системы [Текст]: курс лекций/ И. А. Андросов. - Тольятти: ВУиТ, 2008. - 110 с.

2. Богомазова, Г.Н. Установка и обслуживание программного обеспечения персональных компьютеров, серверов, периферийных устройств и оборудования [Текст]: учебник для СПО - М.: Академия, 2015. - 256 с.

## **4.2.2. Дополнительные источники:**

1. Макуха, В. К. Микропроцессорные системы и персональные компьютеры: учебное пособие для вузов / В. К. Макуха, В. А. Микерин. — 2-е изд., испр. и доп. — М.: Издательство Юрайт, 2018. — 175 с. //режим доступа «ЭБС Юрайт».

### **4.2.3. Интернет-ресурсы:**

1. http://fcior.edu.ru/ - Федеральный центр информационно- образовательных ресурсов

2. http://www.edu.ru/ - Федеральные образовательные ресурсы

3. Богомазова Г.Н. Установка и обслуживание программного обеспечения персональных компьютеров, серверов, периферийных устройств и оборудования[Электронный ресурс]:учебник.-М.:Академия,2015.-256 с..// NASHOL.COM

**4.2.4. При проведении занятий по дисциплине используются следующие программные продукты:**

1. ОС Windows (для академических организаций, лицензия Microsoft Imagine (ранее MSDN AA, DreamSpark);

2. Интернет-браузеры: Google Chrome (свободное ПО), Internet Explorer 8 (свободное ПО);

3. Пакет Microsoft Office 2007 (лицензионное ПО), Open Office (свободное ПО);

4. Доступ к электронным изданиям ЭБС ЮРАЙТ ([www.biblio-online.ru\)](http://www.biblio-online.ru/).

## **5. КОНТРОЛЬ И ОЦЕНКА РЕЗУЛЬТАТОВ ОСВОЕНИЯ ПРОФЕССИОНАЛЬНОГО МОДУЛЯ (ВИДА ПРОФЕССИОНАЛЬНОЙ ДЕЯТЕЛЬНОСТИ)**

**Контроль и оценка** результатов освоения учебной дисциплины осуществляется преподавателем в процессе проведения практических работ, тестирования, а также выполнения обучающимися индивидуальных заданий.

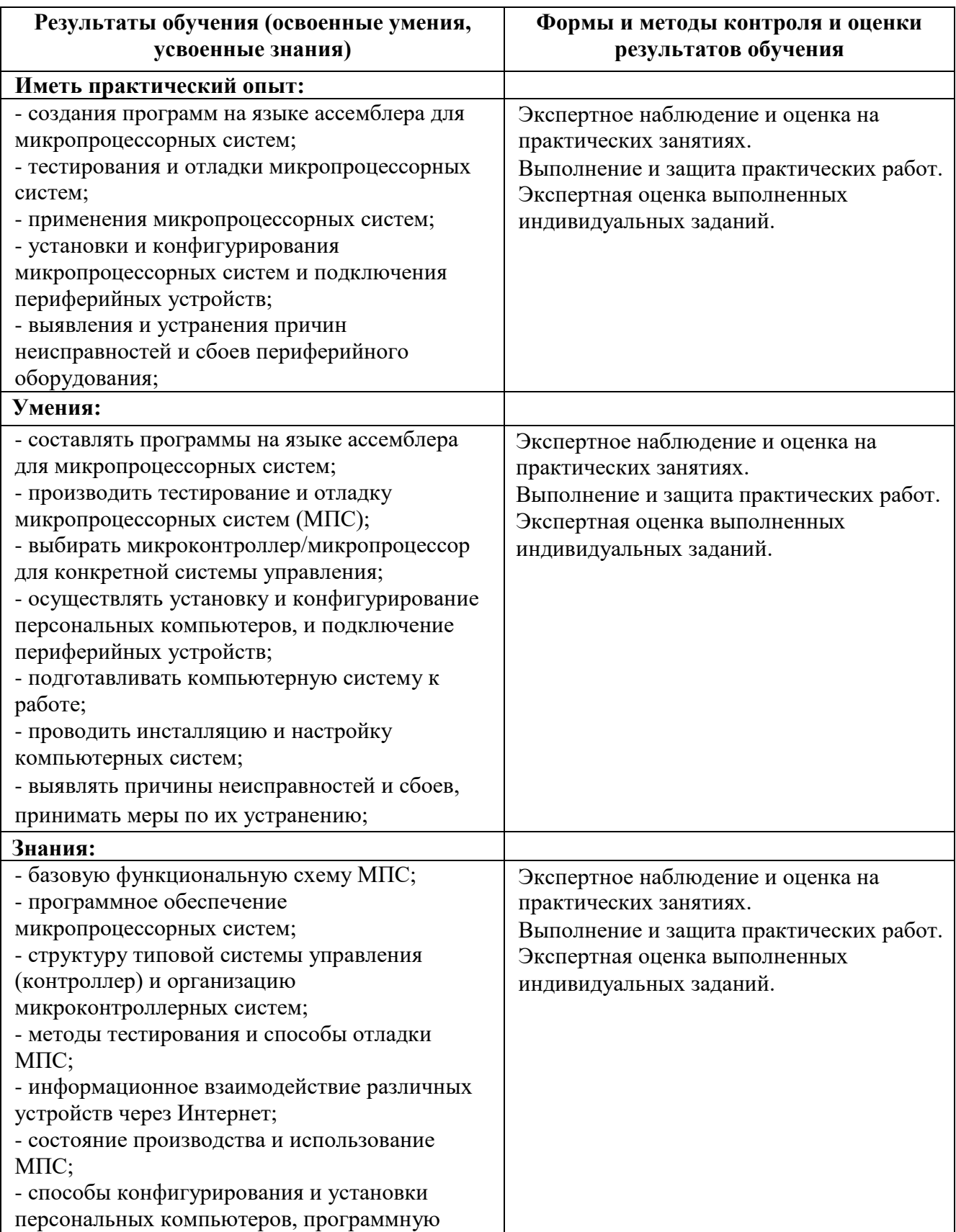

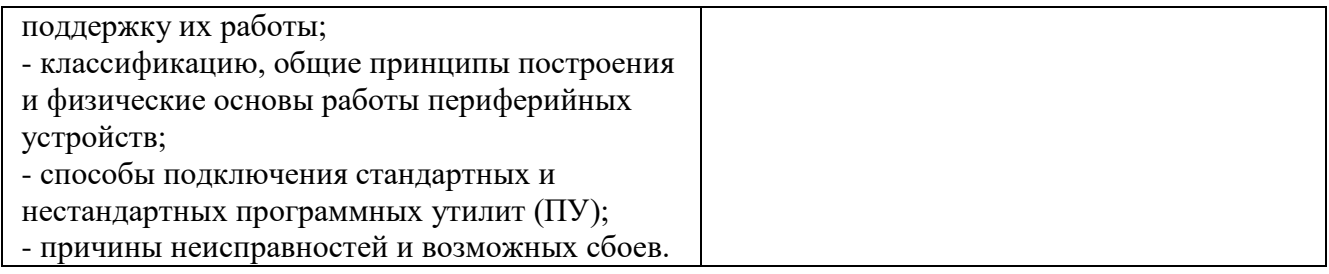